<span id="page-0-0"></span>SMAK BPK PENABUR HOLIS adalah sebuah sekolah yang proses pembelajarannya masih bersifat konvensional, dengan kata lain proses belajar mengajar antara siswa dengan guru hanya dapat dilakukan di dalam kelas. Salah satu metode pengajaran yang sedang berkembang di masa sekarang adalah *elearning*. Sistem *e-learning* ini berbasis web sehingga dapat membantu para guru dalam mendistribusikan materi tanpa harus berada di kelas melainkan dengan menggunakan media internet. *Learning Management System* dipakai sebagai dasar pengembangan untuk membuat sistem lebih efisien. Sistem *e-learning* ini dibuat menggunakan bahasa pemrograman PHP dan basis data menggunakan MySQL. Sumber data didapatkan dari studi kepustakaan, pencarian informasi di internet, dan survey langsung di lapangan. Dengan adanya aplikasi ini diharapkan dapat meningkatkan proses belajar mengajar antara siswa dan guru agar lebih optimal.

Kata Kunci: *e-learning*, *Learning Management System*, MySQL, PHP

#### **ABSTRACT**

<span id="page-1-0"></span>*BPK PENABUR HOLIS High School is one of the schools which still using conventional learning process. It means the students and teachers have to meet in physical classes to do learning process. One of the teaching methods that are being developed in the present is e-learning. This e-learning system is web-based thus it has major advantage allowing the teachers to distribute the material anytime and anywhere, the students can use internet to get material without having to attend a classroom. This system is based on Learning Management System to make it more efficient. This thesis presents an e-learning system which has been created using PHP programming language and MySQL database. Data source is obtained from literature study, internet searching, and field surveys. This system is expected to be able to improve learning process in SMAK BPK PENABUR HOLIS.*

Keywords: *e-learning*, *Learning Management System*, MySQL, PHP

### **DAFTAR ISI**

<span id="page-2-0"></span>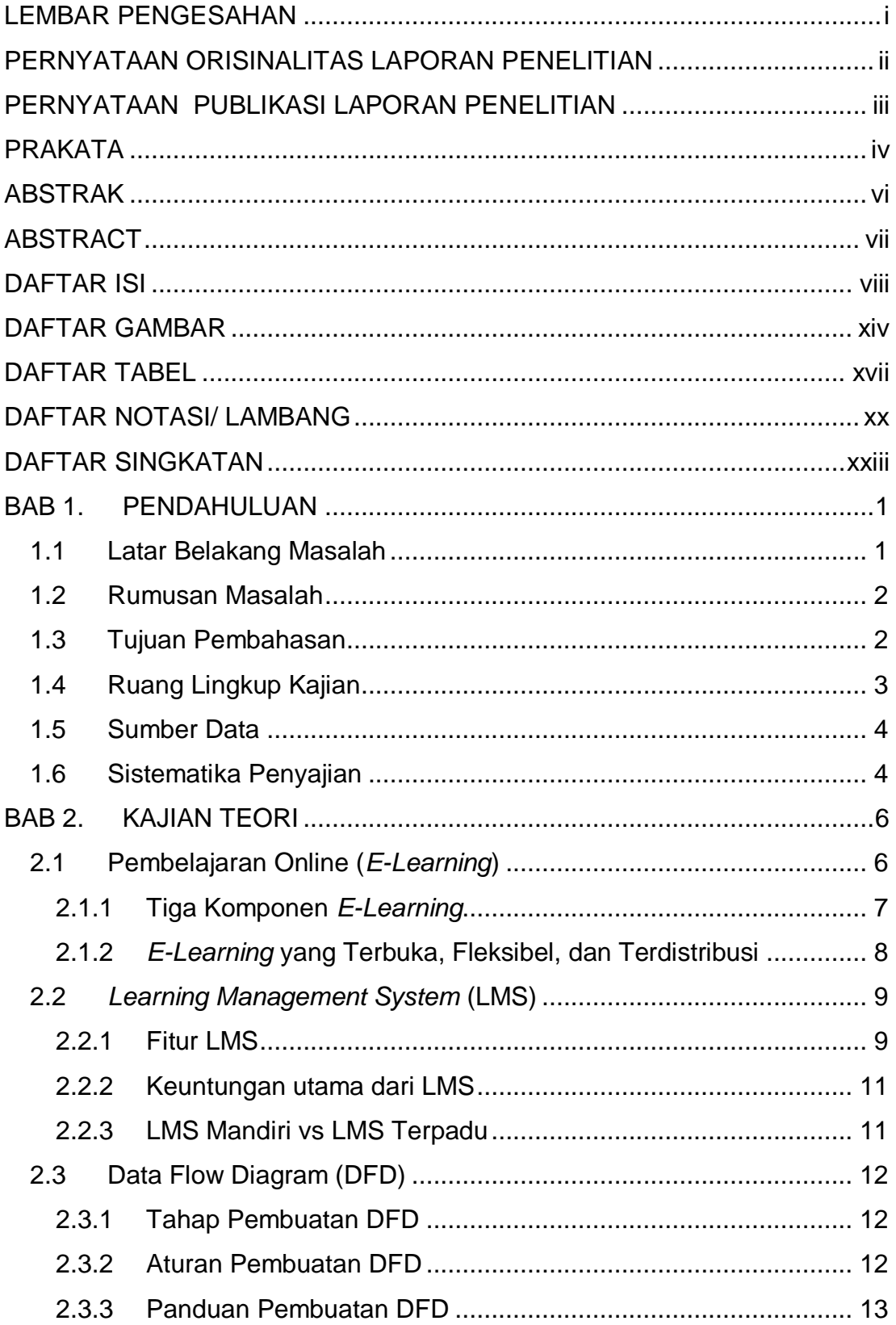

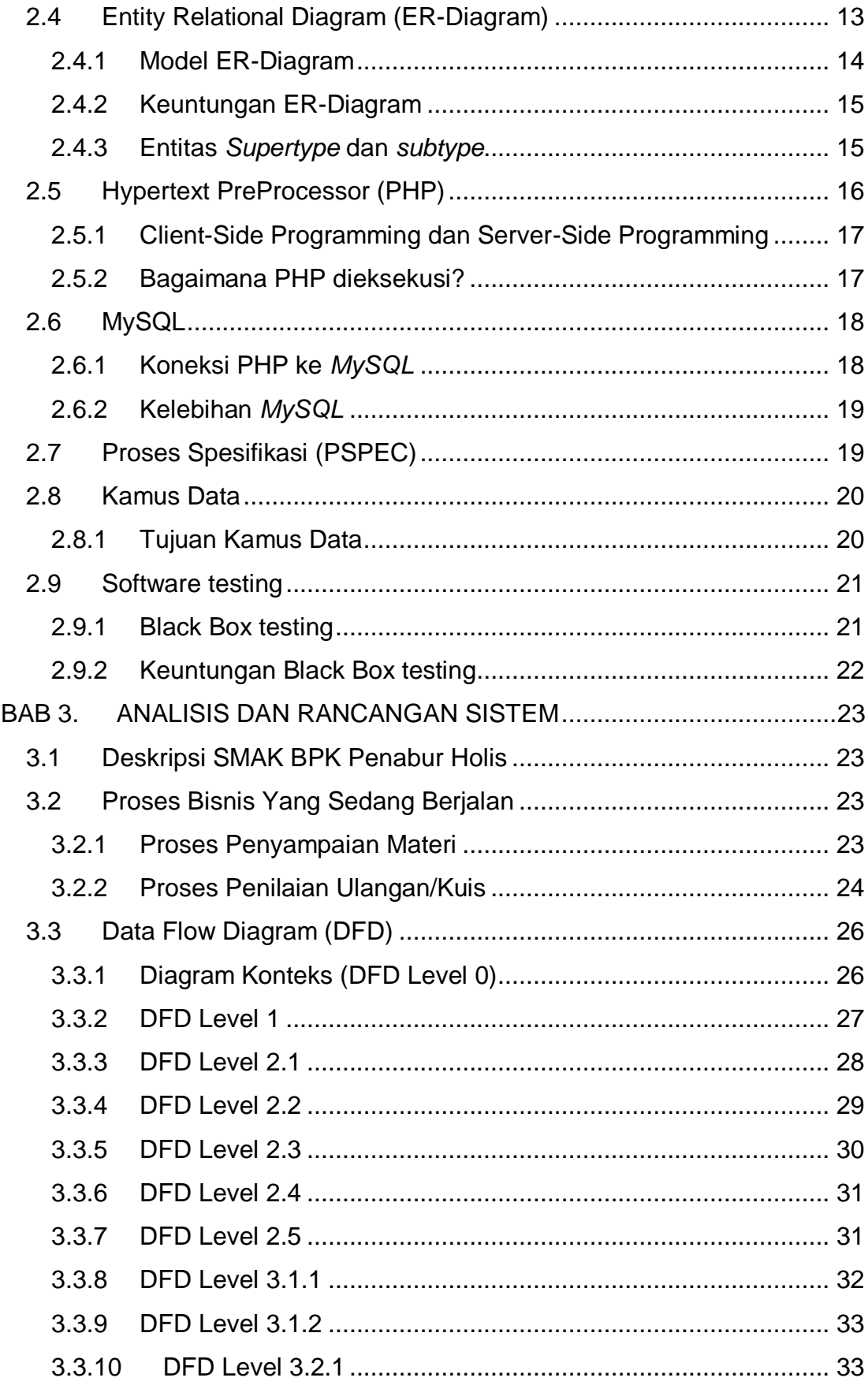

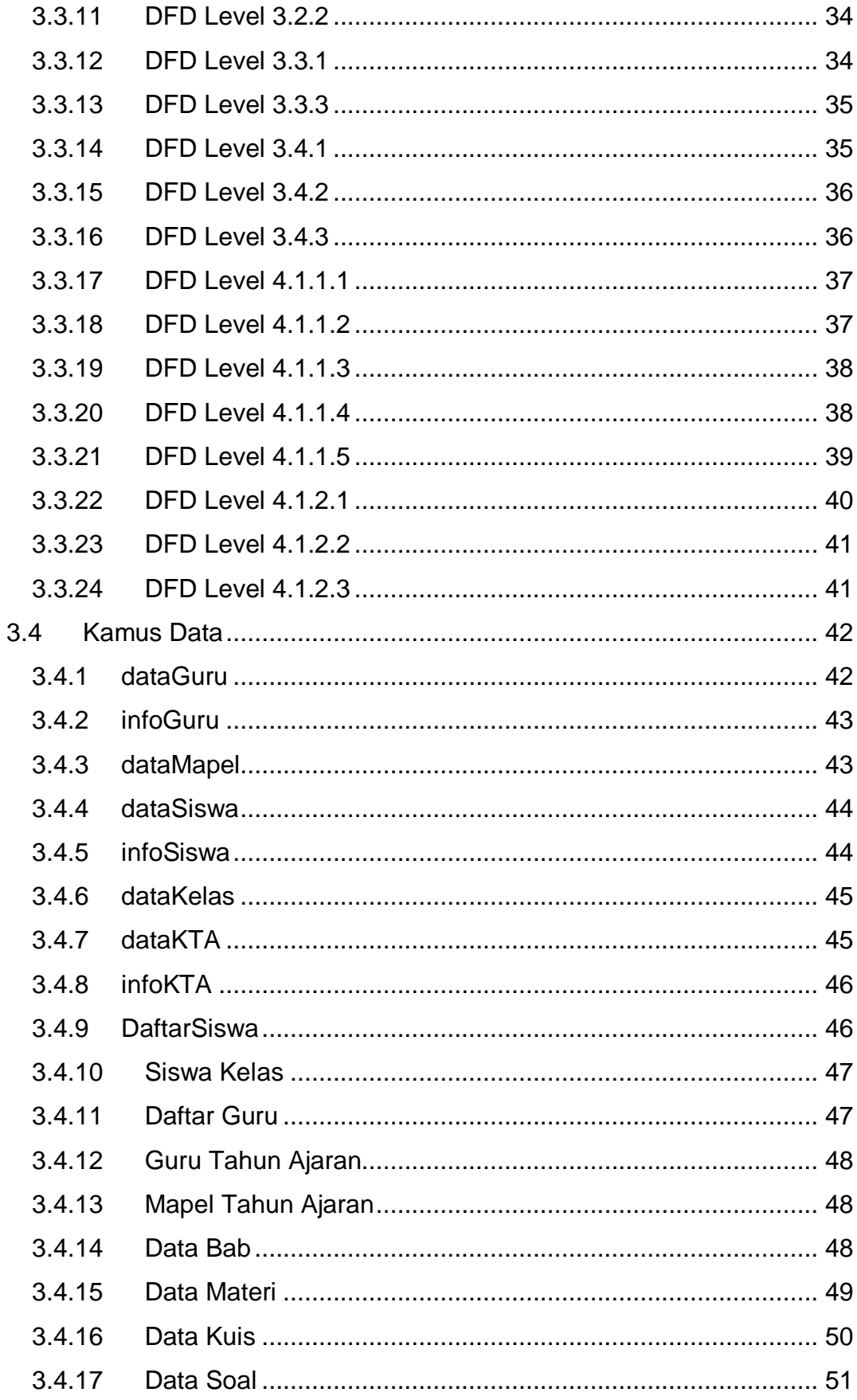

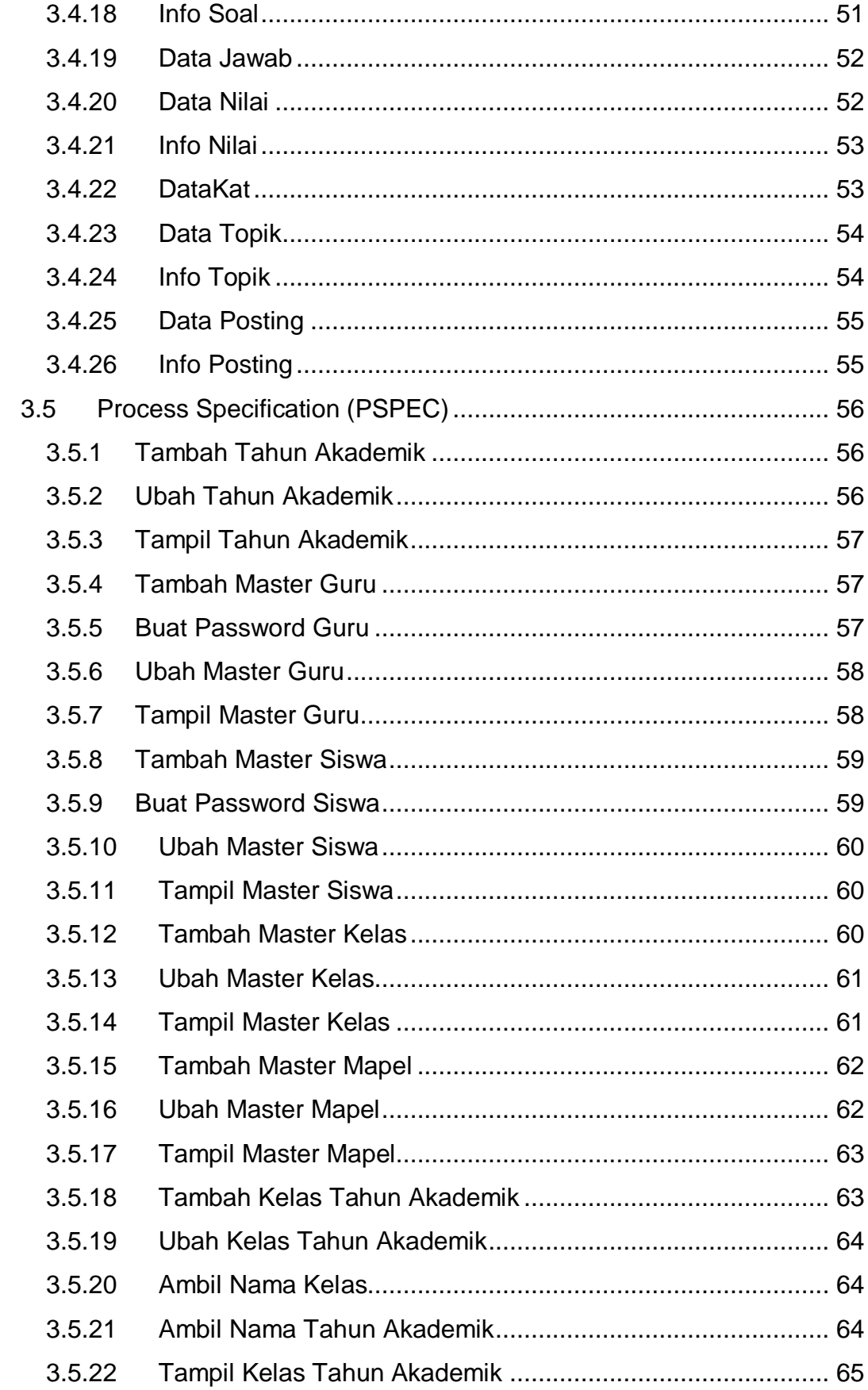

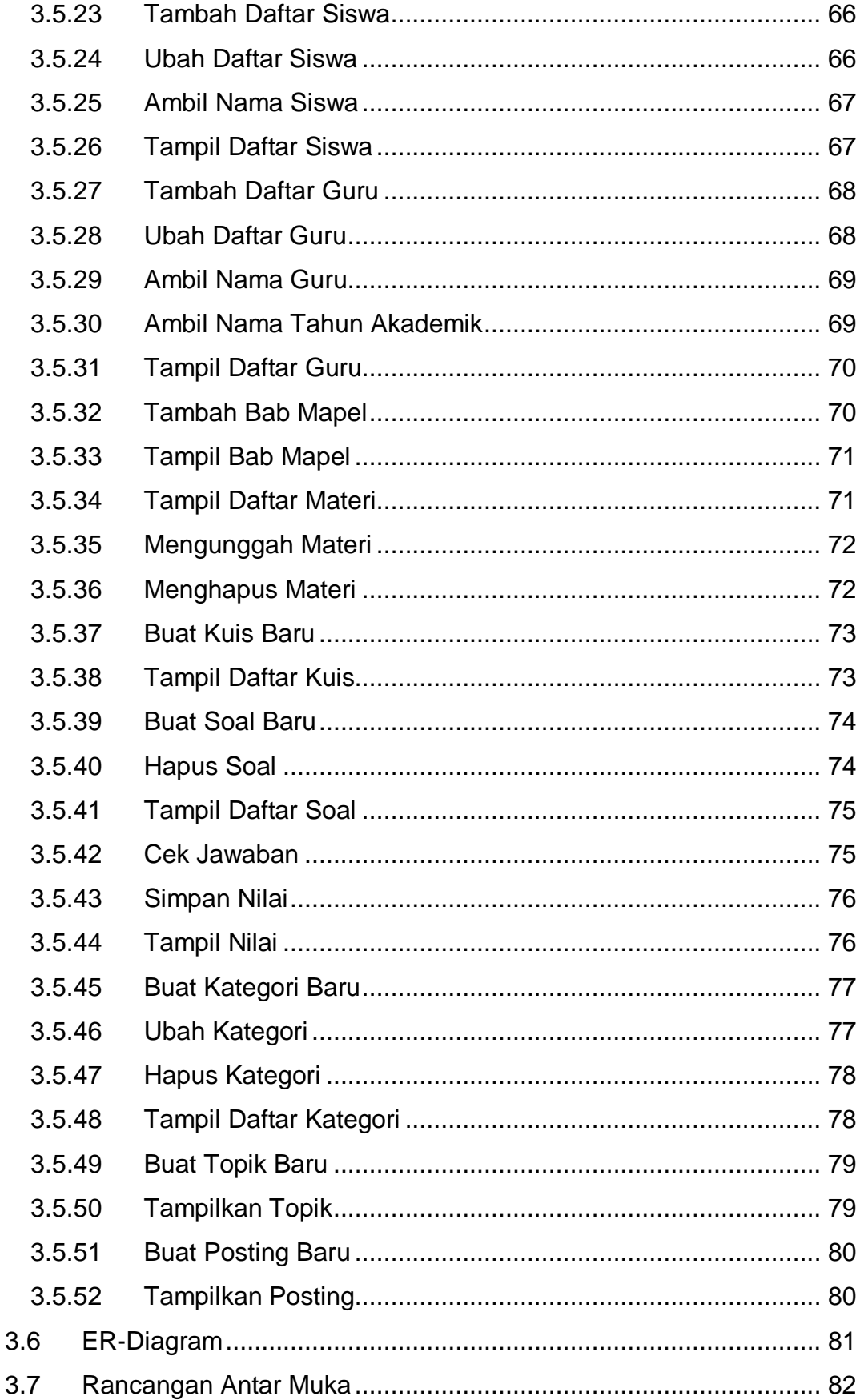

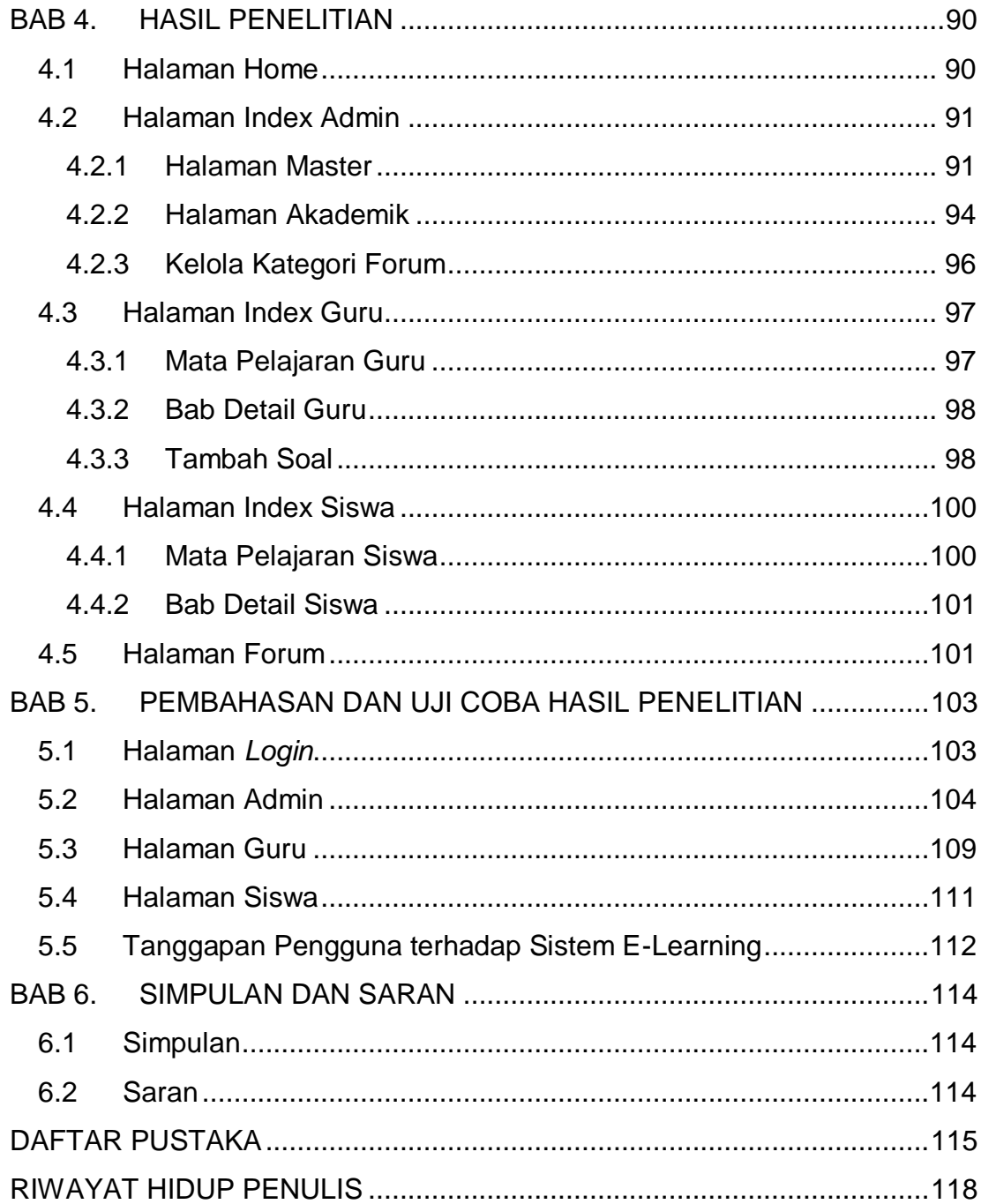

### **DAFTAR GAMBAR**

<span id="page-8-0"></span>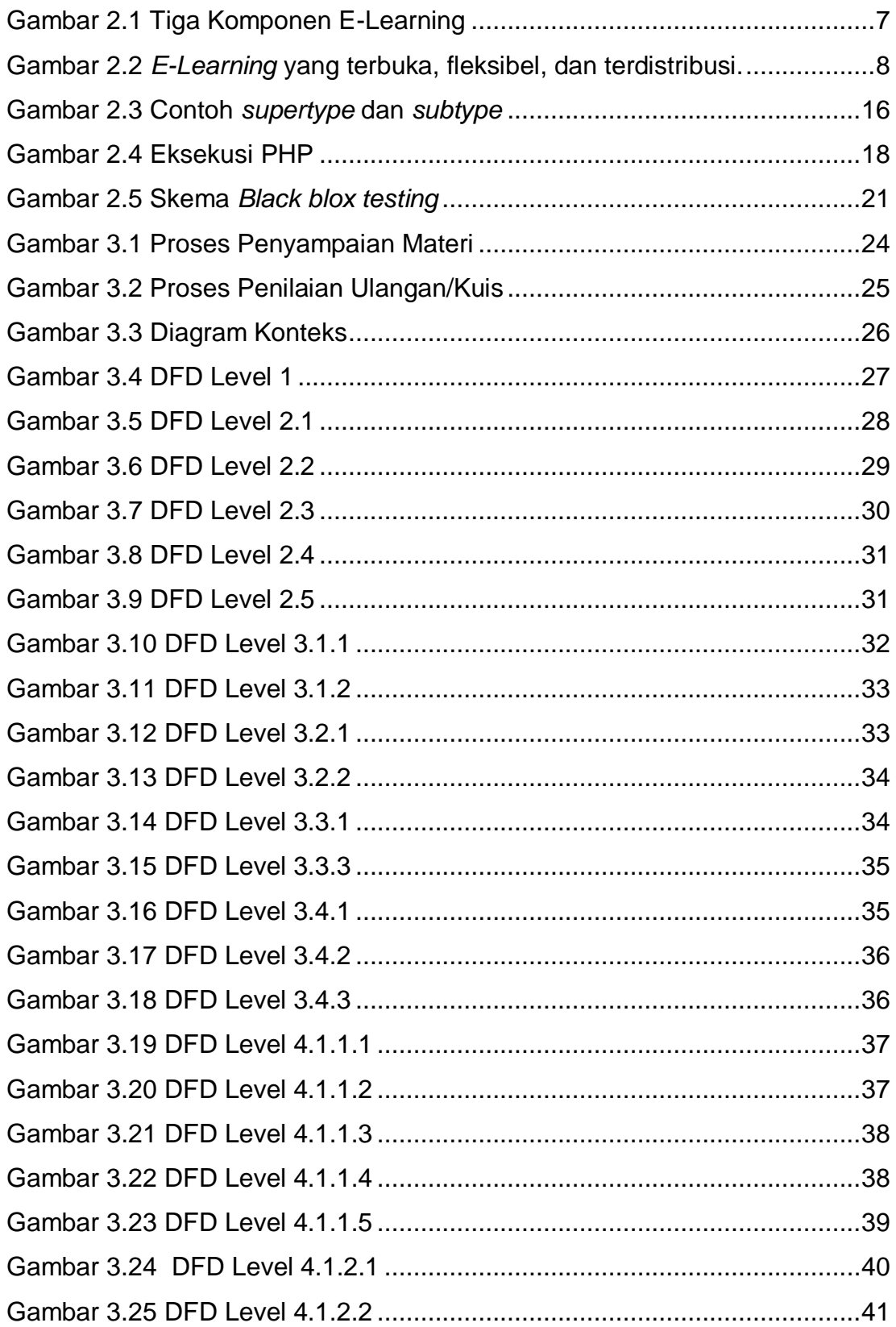

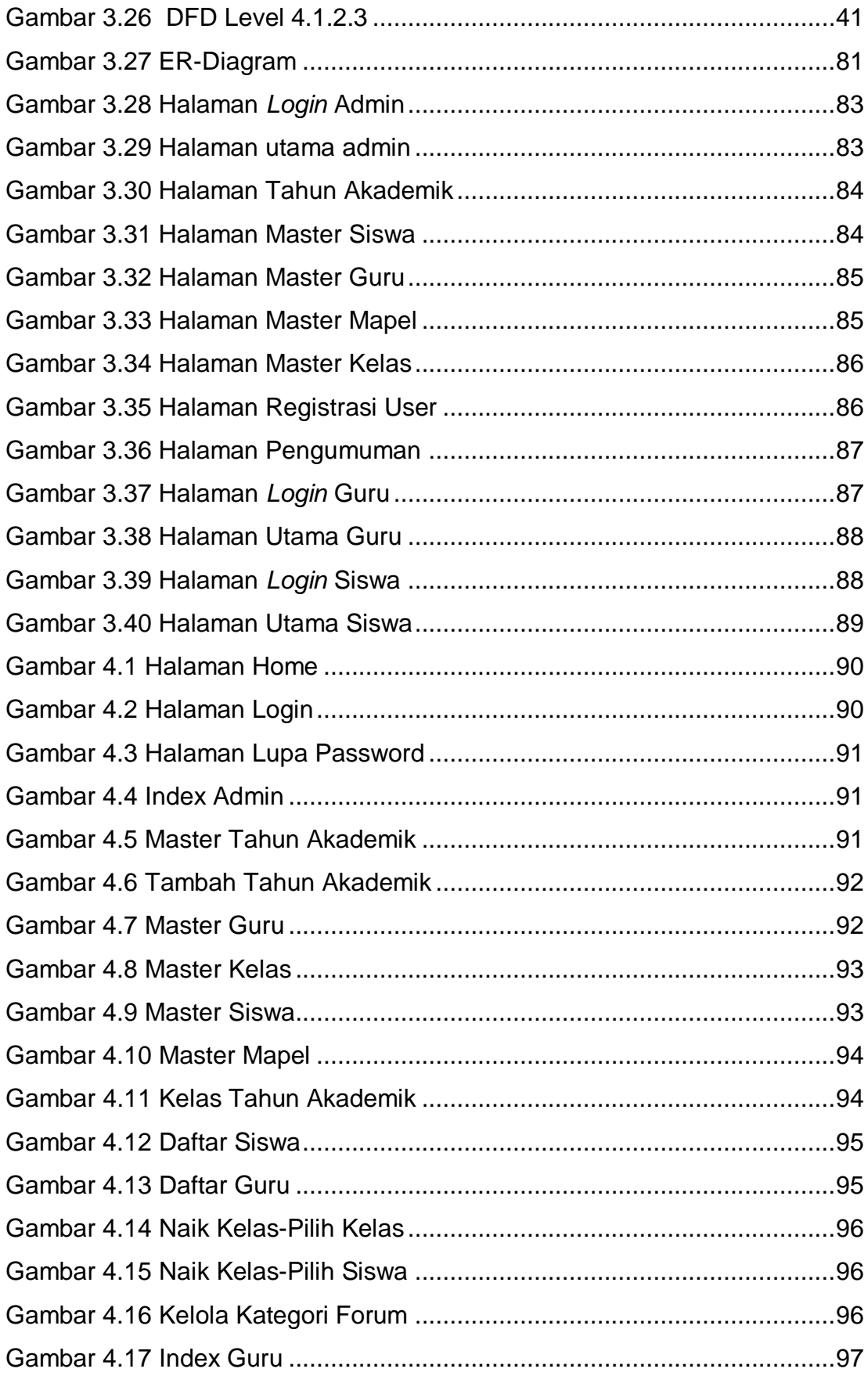

XV

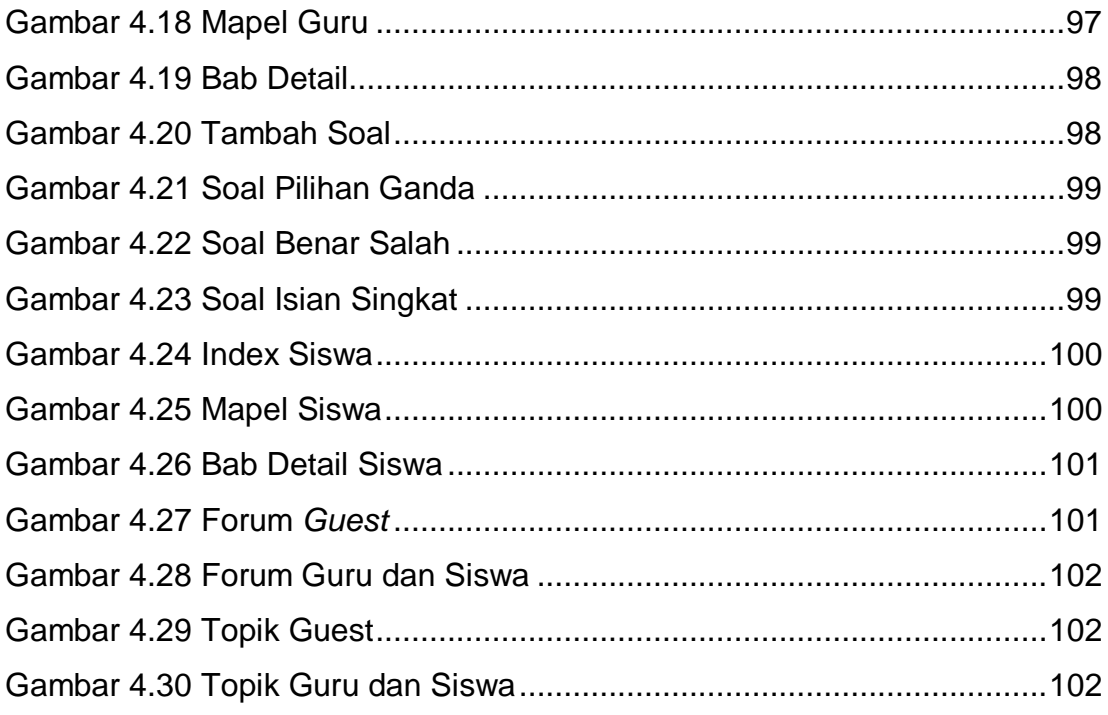

# **DAFTAR TABEL**

<span id="page-11-0"></span>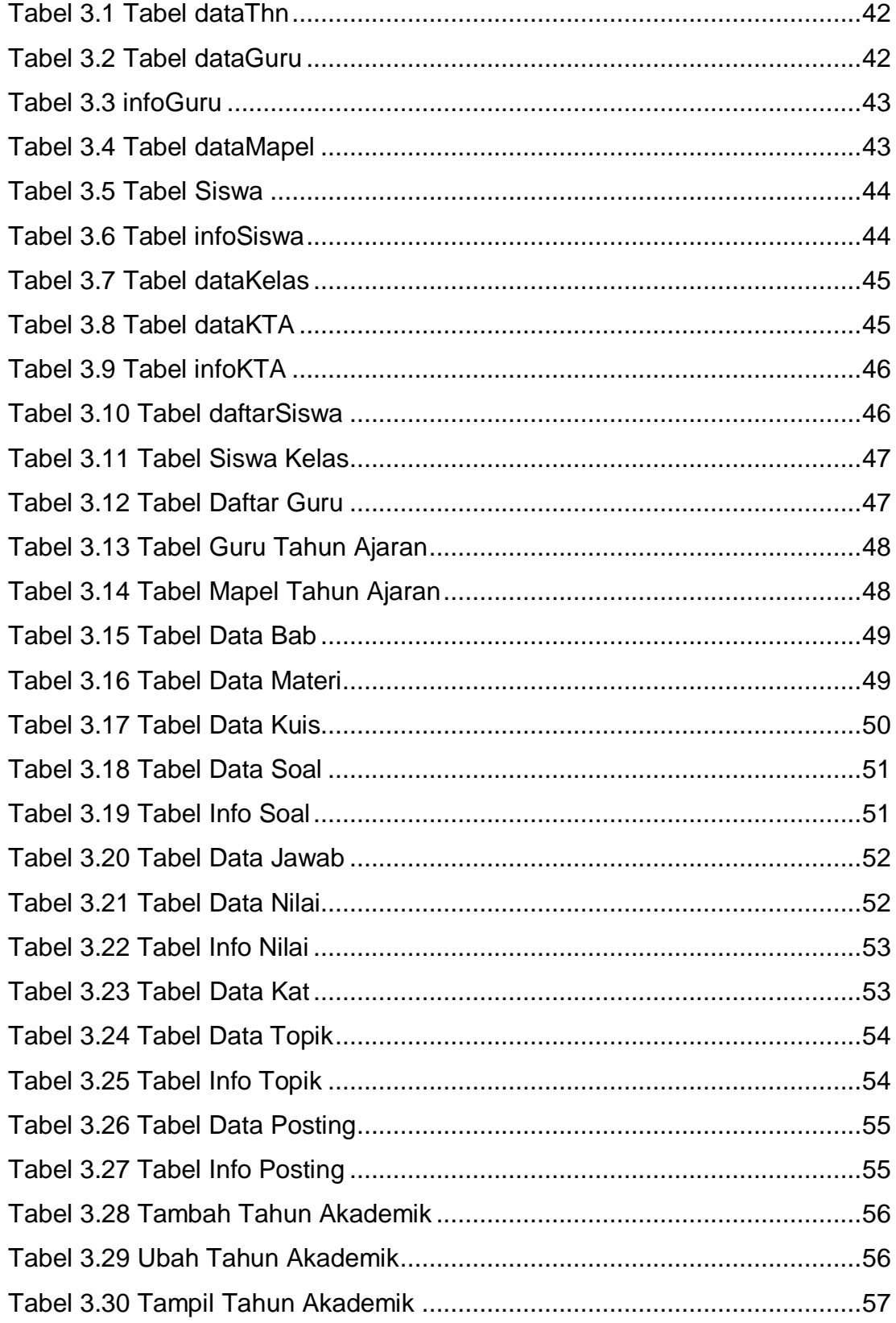

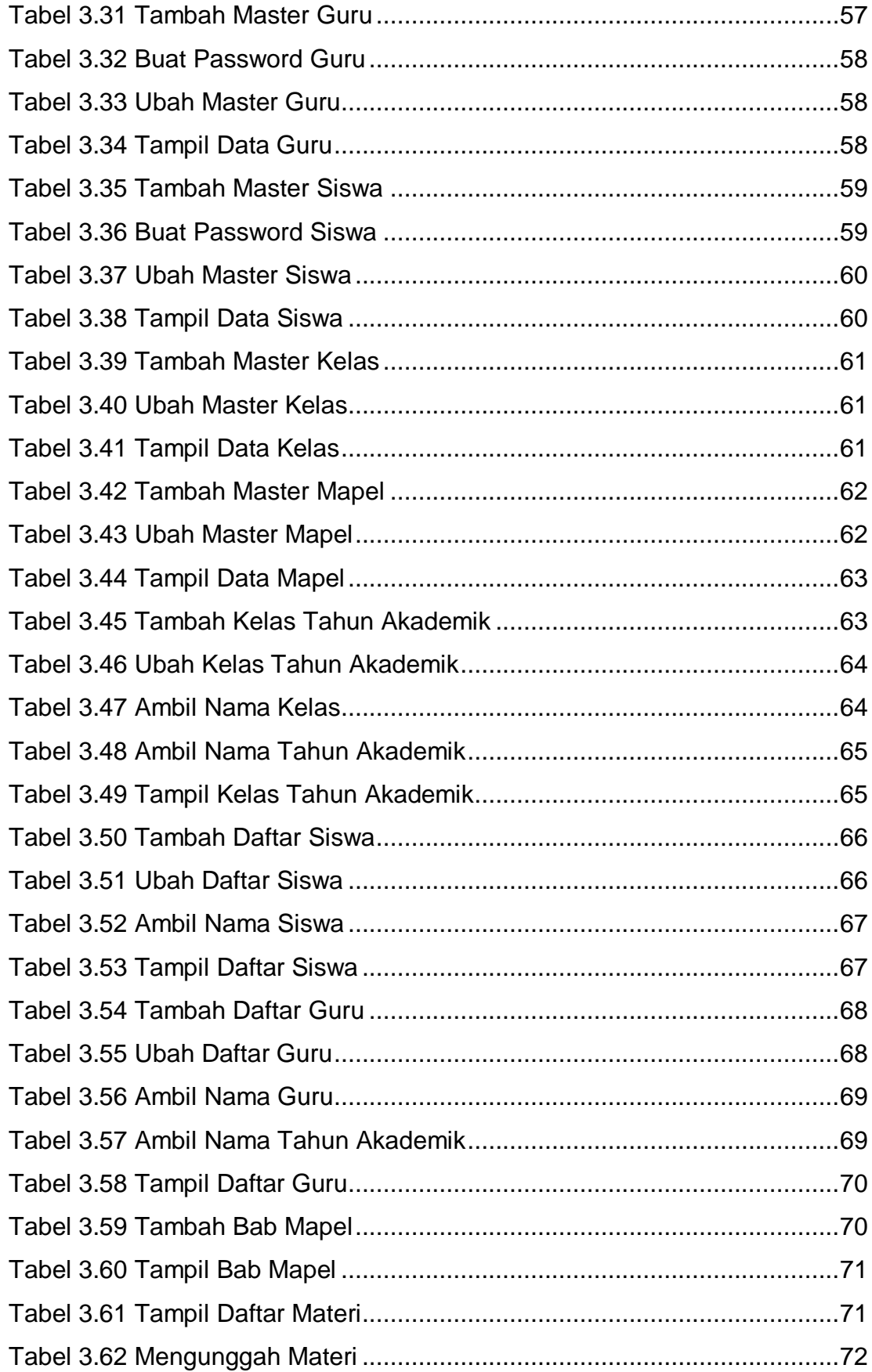

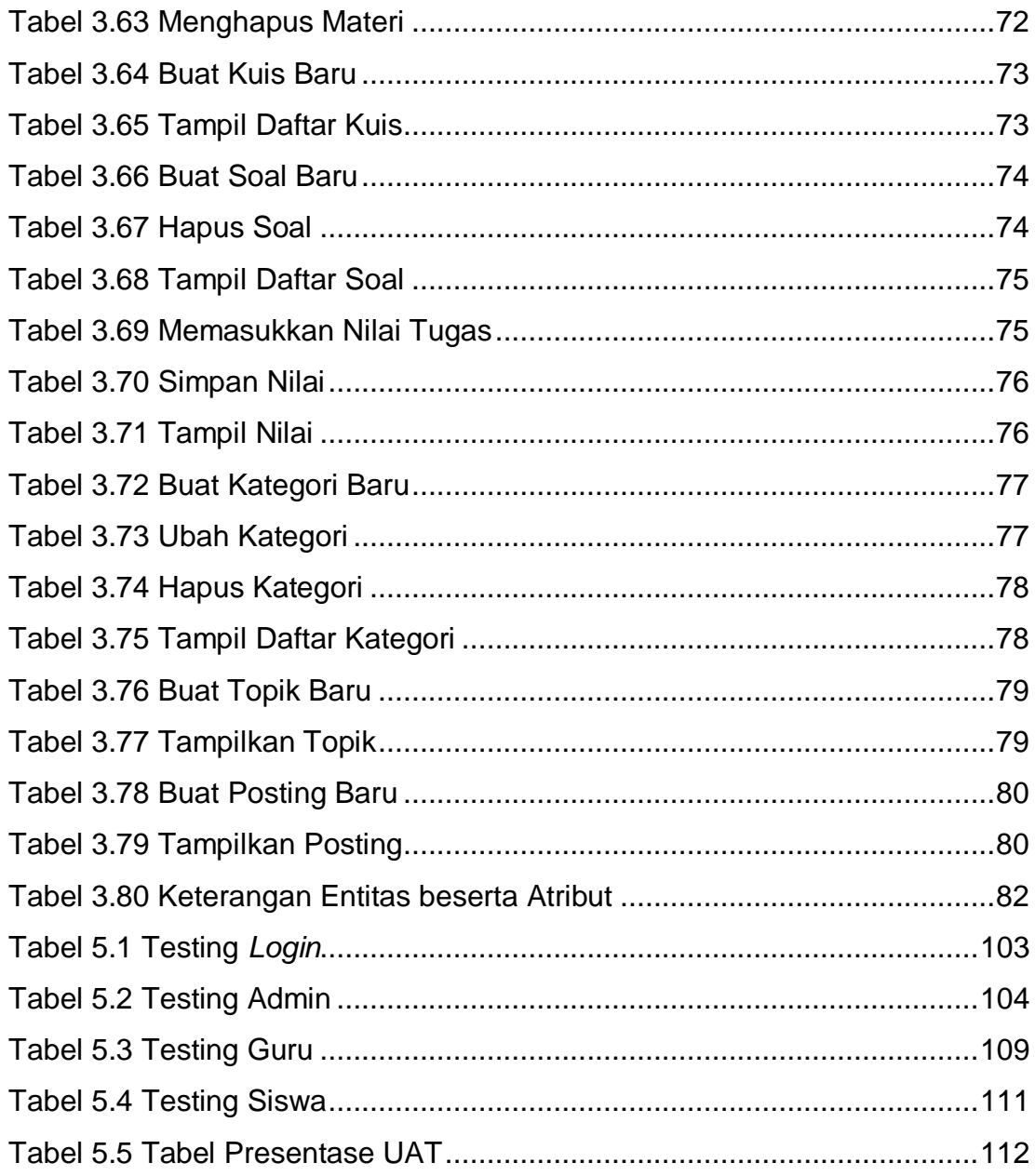

<span id="page-14-0"></span>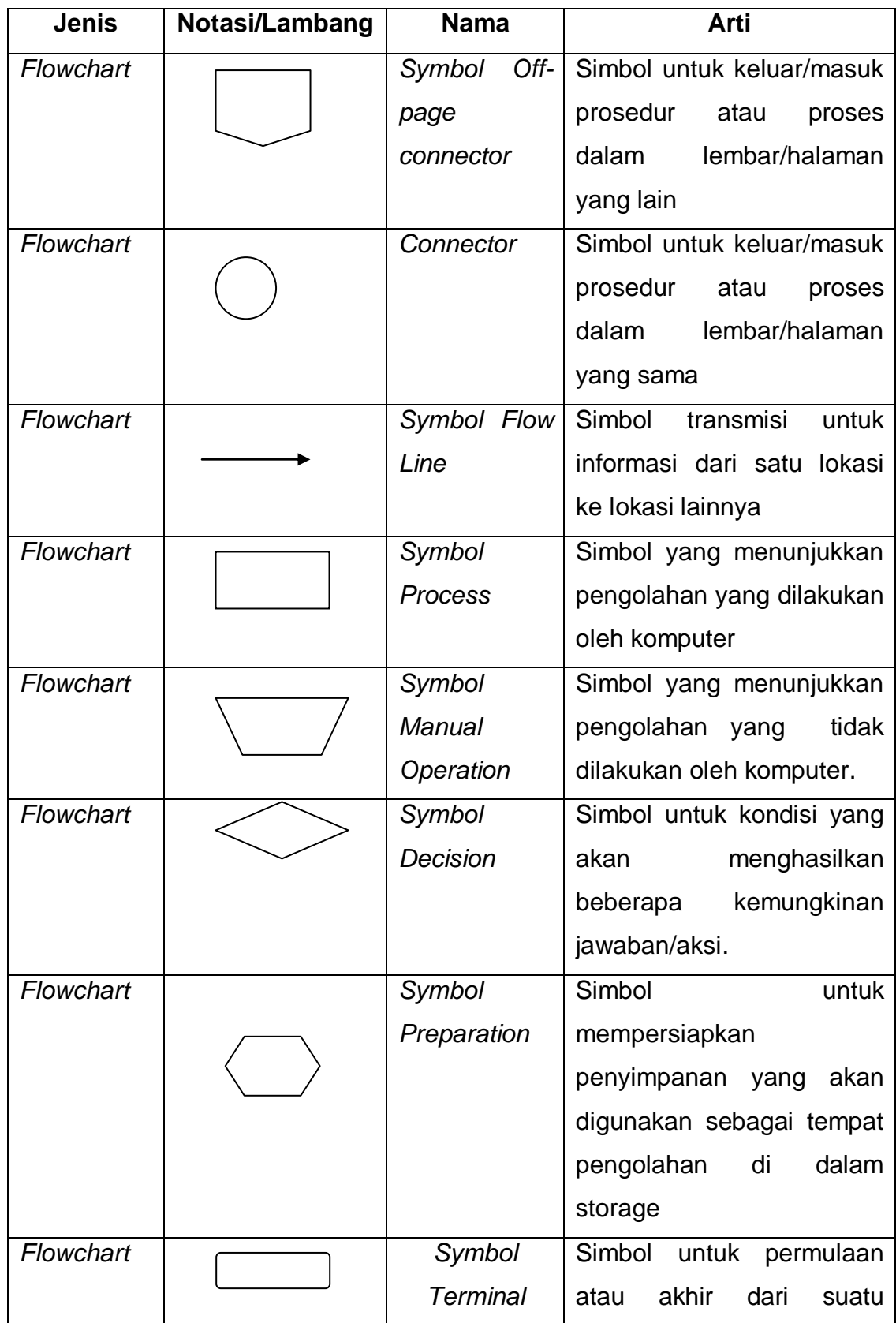

## **DAFTAR NOTASI/ LAMBANG**

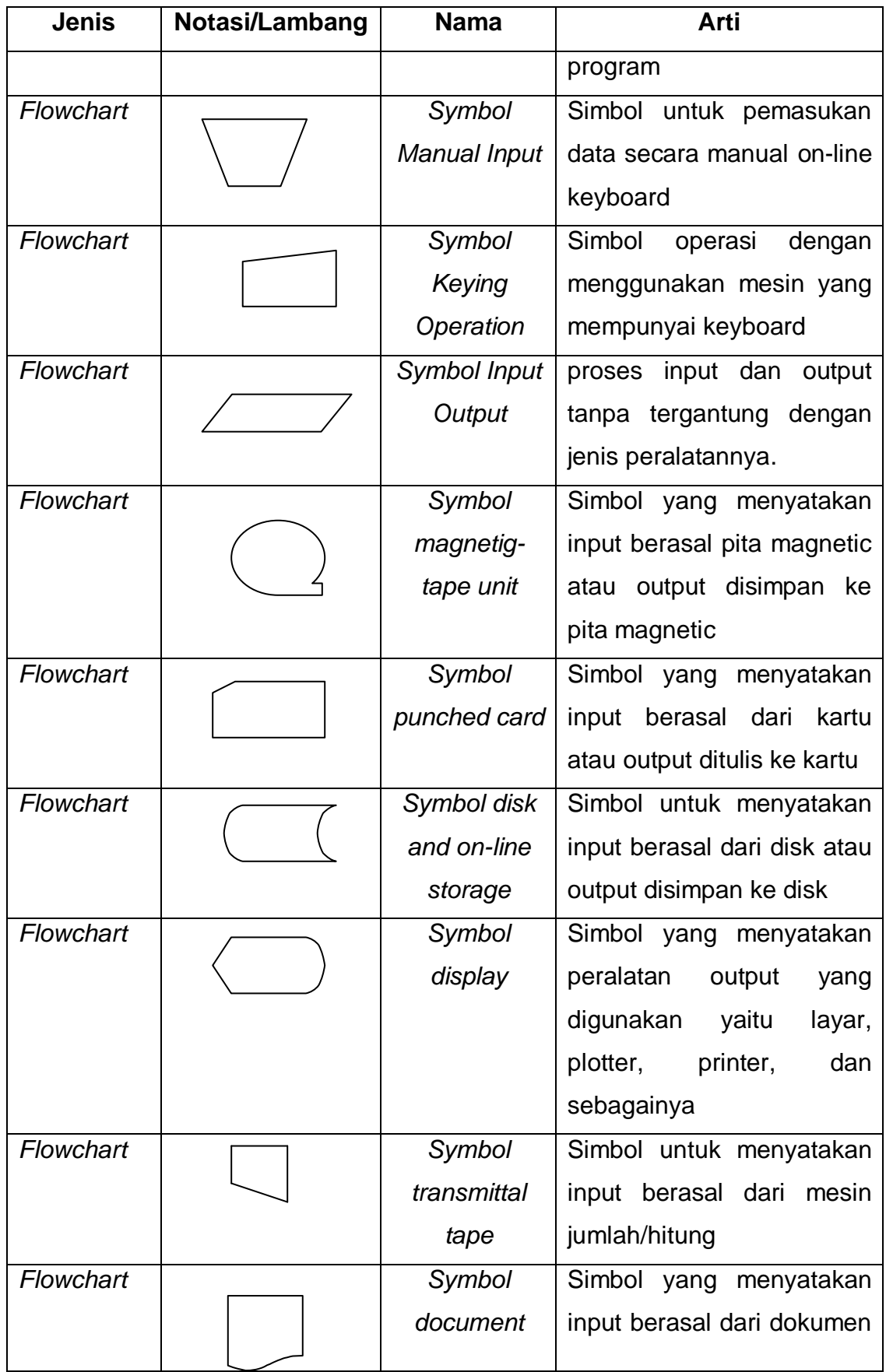

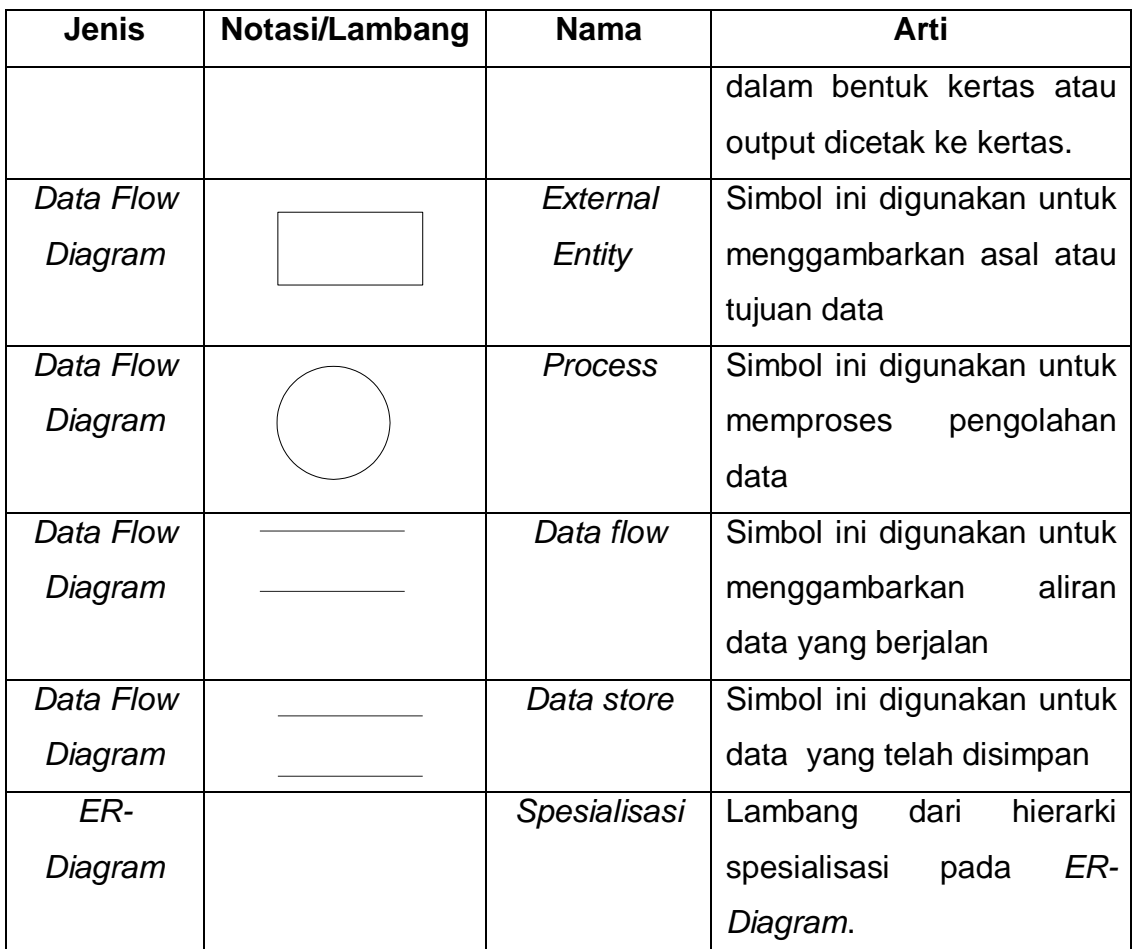

#### **Referensi:**

Notasi/Lambang Flowchart dari Goel[1]. Notasi/Lambang DFD dari Fatta [2]. Notasi/Lambang ER-Diagram dari

# **DAFTAR SINGKATAN**

<span id="page-17-0"></span>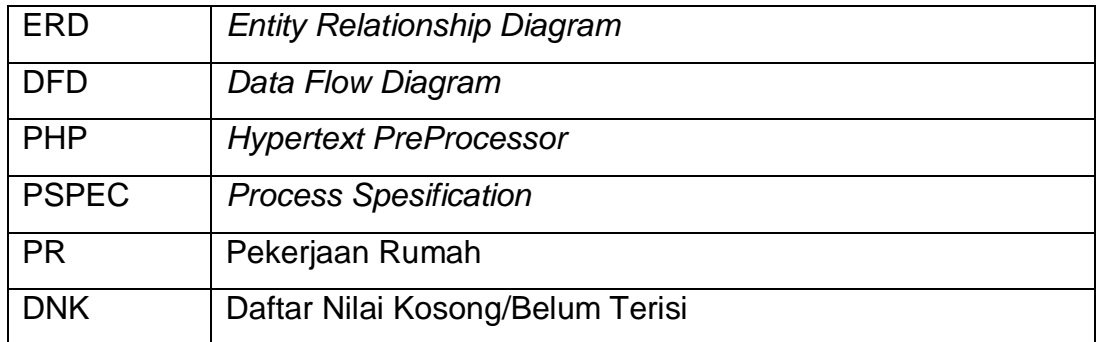